# **/domain/<DOMAIN>/cc/agent**

Call-.

- [declare](#page-0-0)
- $\bullet$  [clean](#page-0-1)
- $\cdot$  [info](#page-1-0)
- [list](#page-2-0)
- [remove](#page-3-0) • [set](#page-3-1)
- [where](#page-3-2)

### <span id="page-0-0"></span>declare

call-.

```
 :
```
/domain/<Domain>/cc/agent/declare

**:**

**:**

declare {<AgentRange> | auto} <Parameters>

```
<AgentRange>- . - , . auto , .
<Parameters> - :
```
1

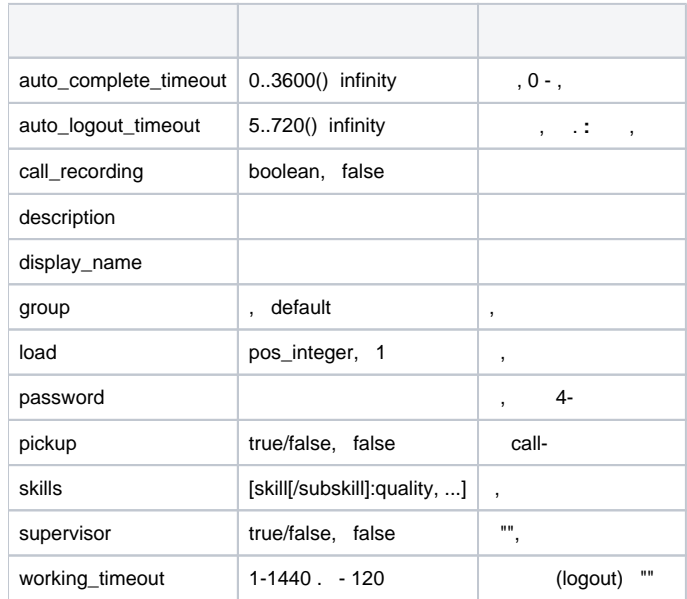

**:**

```
admin@[mycelium1@ecss1]:/$ domain/test.domain/cc/agent/declare {2-3} auto_complete_timeout = inf, description = 
"Default group supervisor", password = 1234, supervisor = true, load = 1
ok
admin@[mycelium1@ecss1]:/$ domain/test.domain/cc/agent/list 
Agent idDisplay name Group Supervisor Description Password Auto Auto LoadSkills
                                                              complete logout 
                                                              timeout timeout 
2 defaulttrue "Default group supervisor"1234 inf 120 min.1 
3 defaulttrue "Default group supervisor"1234 inf inf 1
```
# clean

call-.

 **:**

**:**

**:**

**:**

**/domain/<Domain>/cc/agent/clean**

```
clean <AgentRange> <Property>
```

```
<AgentRange> - . ag{1-20} 20 : ag1, ag2, ..., ag20;
<Property> - . (group, load ) , , "\", : "general\specific\private"
```
domain/eltex.local/cc/agent/clean 9000 group ok Configuration changes will be applied after re-login

# <span id="page-1-0"></span>info

call-.

 **:**

**:**

**:**

**/domain/<Domain>/cc/agent/info**

info <AgentRange> [<Property> | <Pattern>]

<AgentRange> - . ag{1-20} 20 : ag1, ag2, ..., ag20; <Property> - . (agent\_id, load ) , , "\", : "general\specific\private". <Pattern> - , . "\*"(wildcard). "\*" 1 ( ) . , "general\specific\\*" "general\specific\private", "general\spe\*" .

**:**

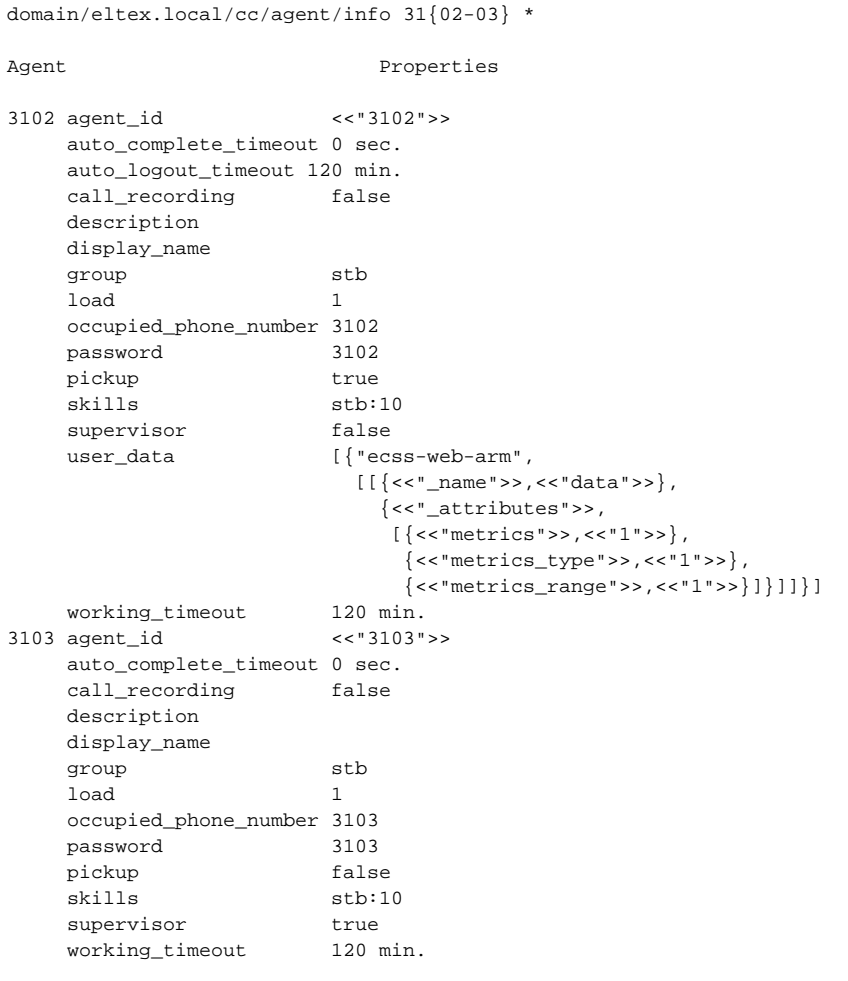

## <span id="page-2-0"></span>list

```
 call-.
 :
/domain/<Domain>/cc/agent/list [--password]
:
list
:
--password - password , . 
:
```
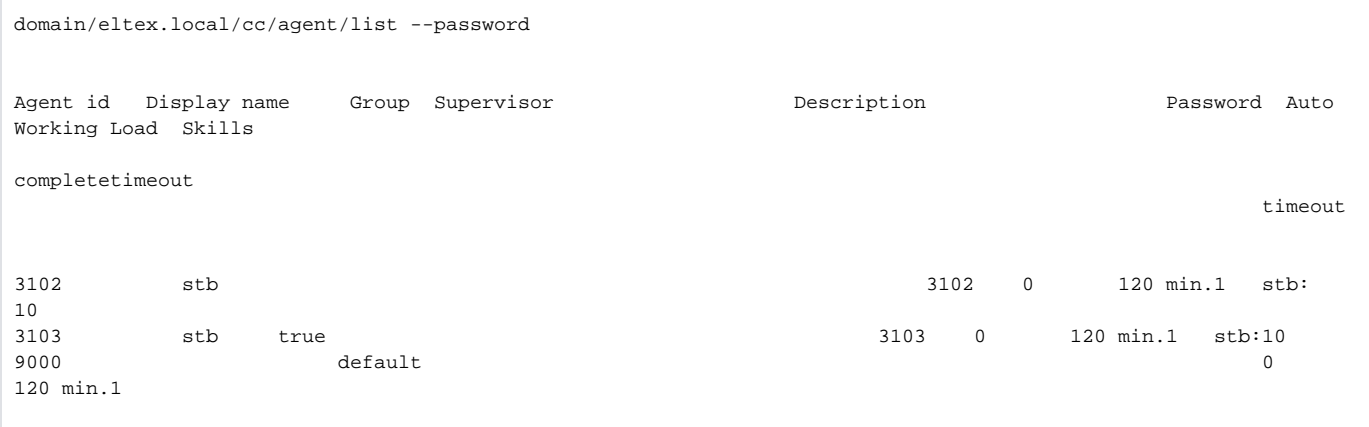

### <span id="page-3-0"></span>remove

call-.

 **:**

**:**

**:**

**/domain/<Domain>/cc/agent/remove**

**:**

remove <AgentRange>

<AgentRange> - . ag{1-20} 20 : ag1, ag2, ..., ag20;

domain/eltex.local/cc/agent/remove 9000 ok

### <span id="page-3-1"></span>set

call- .

 **:**

**:**

**:**

**/domain/<Domain>/cc/agent/set**

set <AgentRange> <Property> <Value>

```
<AgentRange> - . ag{1-20} 20 : ag1, ag2, ..., ag20;
<Property> - . 1. 
<Value> - , .
```
**:**

<span id="page-3-2"></span>domain/eltex.local/cc/agent/set 9000 display\_name ok Configuration changes will be applied after re-login domain/eltex.local/cc/agent/set 9000 description ok Configuration changes will be applied after re-login

### where

 .  **:**

#### **/domain/<Domain>/cc/agent/where**

**:**

### where <AgentId>

**:**

#### <AgentId> - .

**:**

domain/eltex.local/cc/agent/where 3008 voip\_queue.